## **Lancers de pièces ("pile ou face")**

On considère des lancers de pièces, "pile ou face" [\("Coin flipping"](https://en.wikipedia.org/wiki/Coin_flipping), "coin tossing", or "heads or tails" en anglais), en faisant l'hypothèse d'une probabilité égale d'occurrence des 2 possibilités.

- expérimenter à l'aide de pièces, par exemple faire des séries de 10 lancers (ou lancers de 10 pièces) en comptabilisant les nombres de "pile" et de "face"
- comptabiliser (tableau, distribution)
- aborder le problème théoriquement (distribution binomiale et triangle de Pascal
- tenter une comparaison
- Amélioration de la statistique :
	- effectuer beaucoup plus d'expériences (temps nécessaire ?)
	- o passer à une simulation ?

## **Simulation**

Voici un programme permettant de simuler et traiter des séries de lancers de pièces. Le programme peut être complété par une analyse statistique des séries (moyennes et écart-types de "séries de séries") et par des représentations graphiques des résultats avec comparaison à la distribution "théorique" (binomiale).

<sxh python; title : coin\_tossing-01.py> #!/usr/bin/env python # -\*- coding: utf-8 -\*- """ Statistics on coin flipping series of given number of coins. Comparison with infinite mean solution : binomial distribution and Pascal's triangle. """

import numpy as np import matplotlib import matplotlib.pyplot as plt import random import collections

def nheads(n):

```
\cdots "
return number of heads for n equally likely outcomes coin flipping
"""
return sum([random.choice(values) for i in range(n)])
```
values =  $[0,1]$  # tail or head nflips = 10 # Pascal's triangle :  $pt = 1$ ],  $[1,1]$  for i in range(len(pt),nflips+1):

```
pt.append([1]+[pt[i-1][j-1] + pt[i-1][j] for j in range(1,i)]+[1])
```
print pt[nflips], sum(pt[nflips]) # theoretical distribution

 $nb = 102400$  heads = [nheads(nflips) for j in range(nb)] #print heads c = collections. Counter(heads) for i in range(nflips+1):

print i,c[i],pt[nflips][i]

</sxh>

Exécution en accès public : [ici](https://www.getdatajoy.com/project/5608003c78c5cdf7017d5cdf)

## **Binomiale expérimentale : Galton board**

• **× [Bean machine](https://en.wikipedia.org/wiki/Bean_machine) ou « Galton board » (Francis Galton était un cousin de Charles Darwin)** 

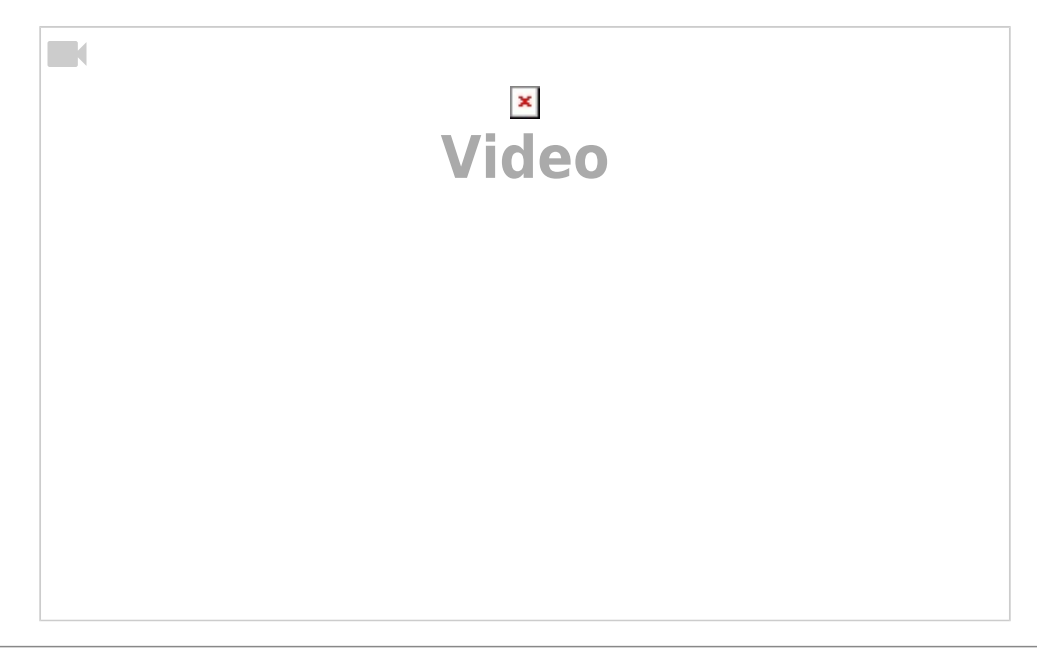

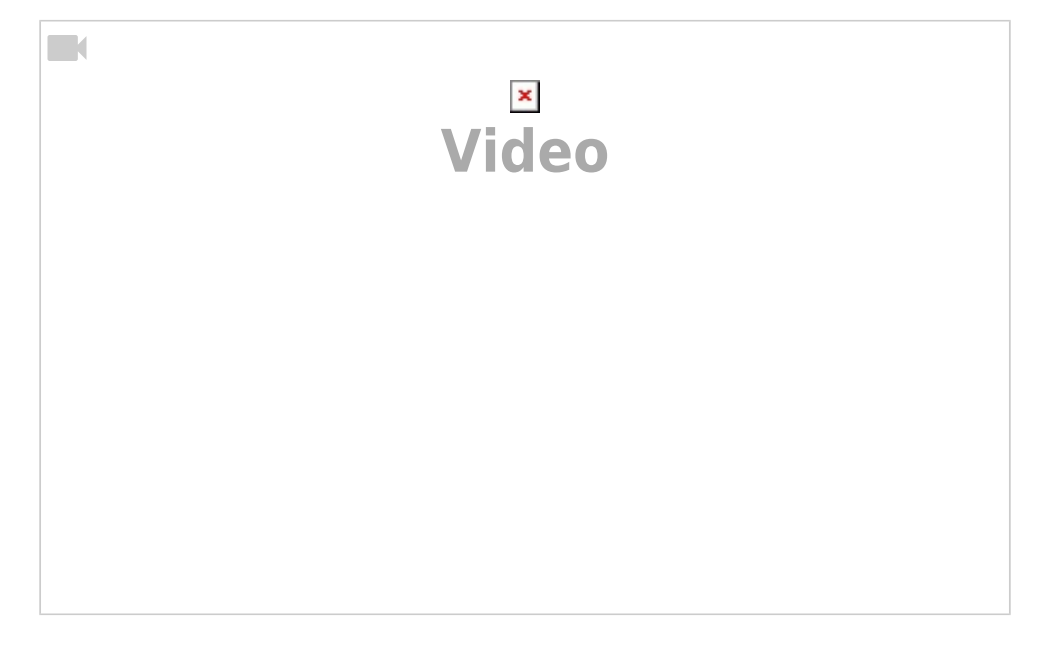

From: <https://dvillers.umons.ac.be/wiki/>- **Didier Villers, UMONS - wiki**

Permanent link: **[https://dvillers.umons.ac.be/wiki/teaching:exos:lancer\\_pieces?rev=1506017033](https://dvillers.umons.ac.be/wiki/teaching:exos:lancer_pieces?rev=1506017033)**

Last update: **2017/09/21 20:03**

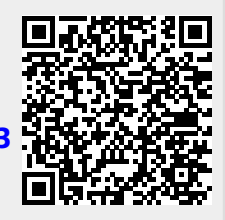